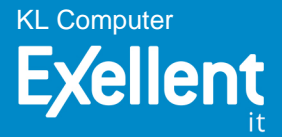

## **Asus map-ac2200 ac2200 router 3-PK**

Code d'article: ITANMAPAC2200

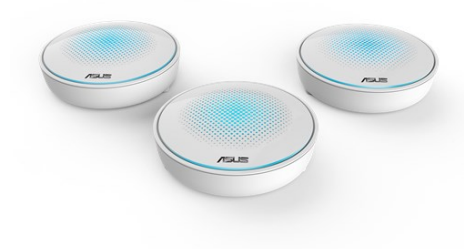

ASUS LYRA. Débit de transfert des données maximum: 867 Mbit/s, Débit de transfert des données maximum (5 GHz): 867 Mbit/s, LAN Ethernet : taux de transfert des données: 10,100,1000 Mbit/s. Algorithme de sécurité soutenu: 64-bit WEP,128-bit

WEP,WPA-Enterprise,WPA-PSK,WPA2-PSK,WPS. Port WAN: Ethernet (RJ-45). Tension d'entrée AC: 110 - 240 V, Fréquence d'entrée AC: 50/60 Hz, Tension de sortie: 12 V. Couleur du produit: Blanc

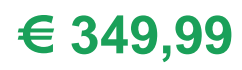

## **Caractéristiques**

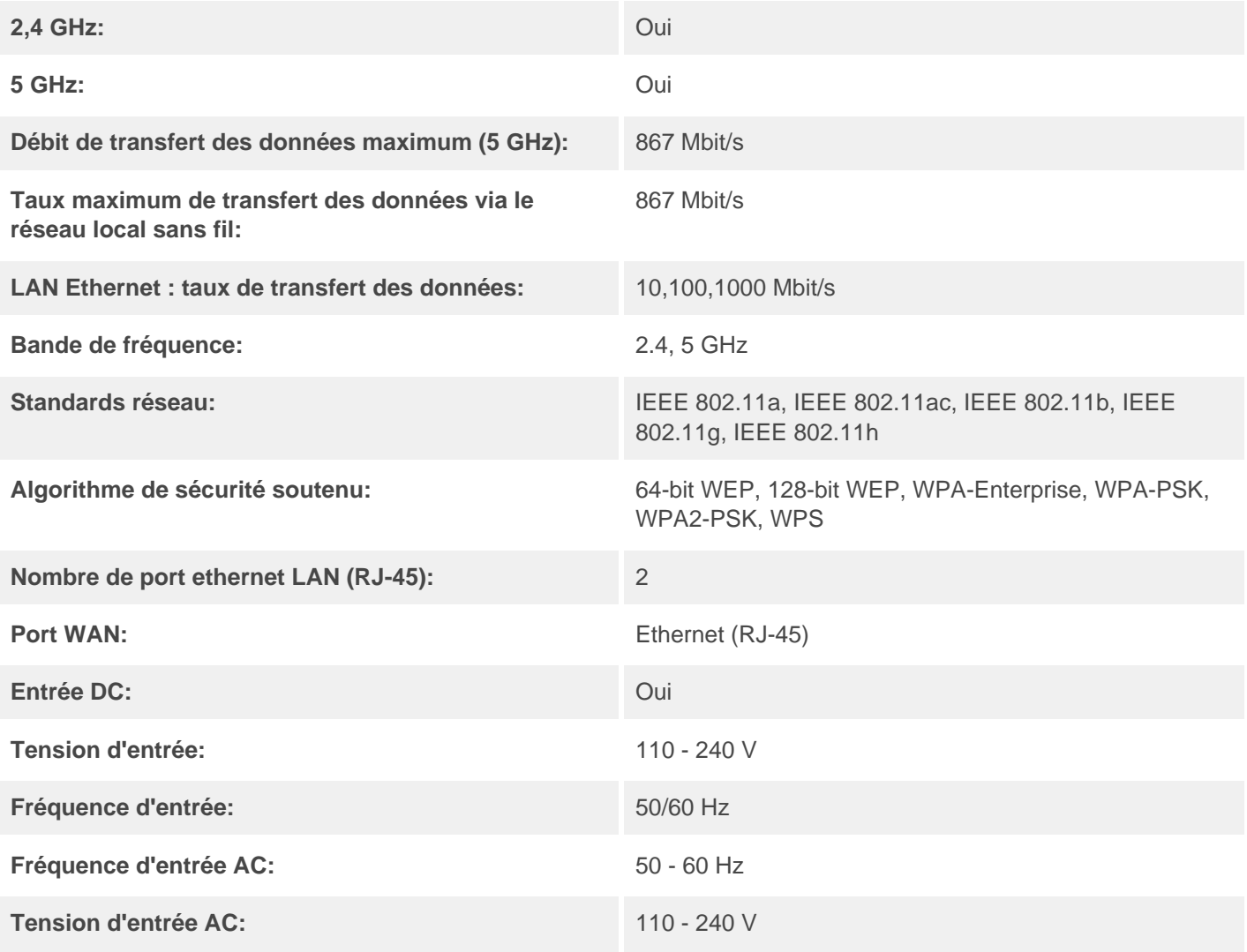

## KL Computer

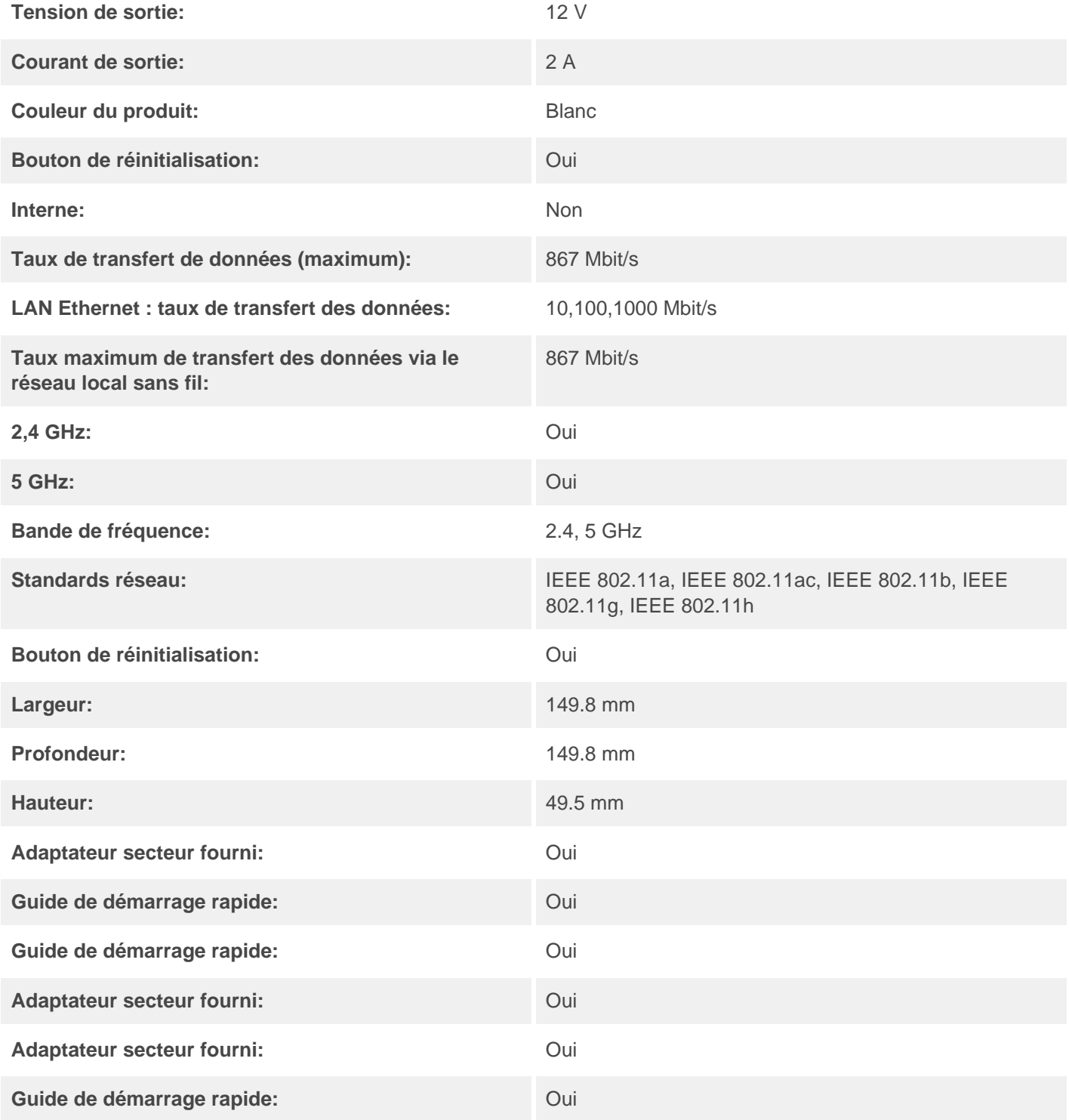